## **HP LaserJet séries P1000 et P1500 – Impression**

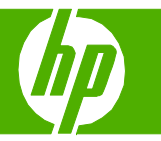

## Créer une brochure

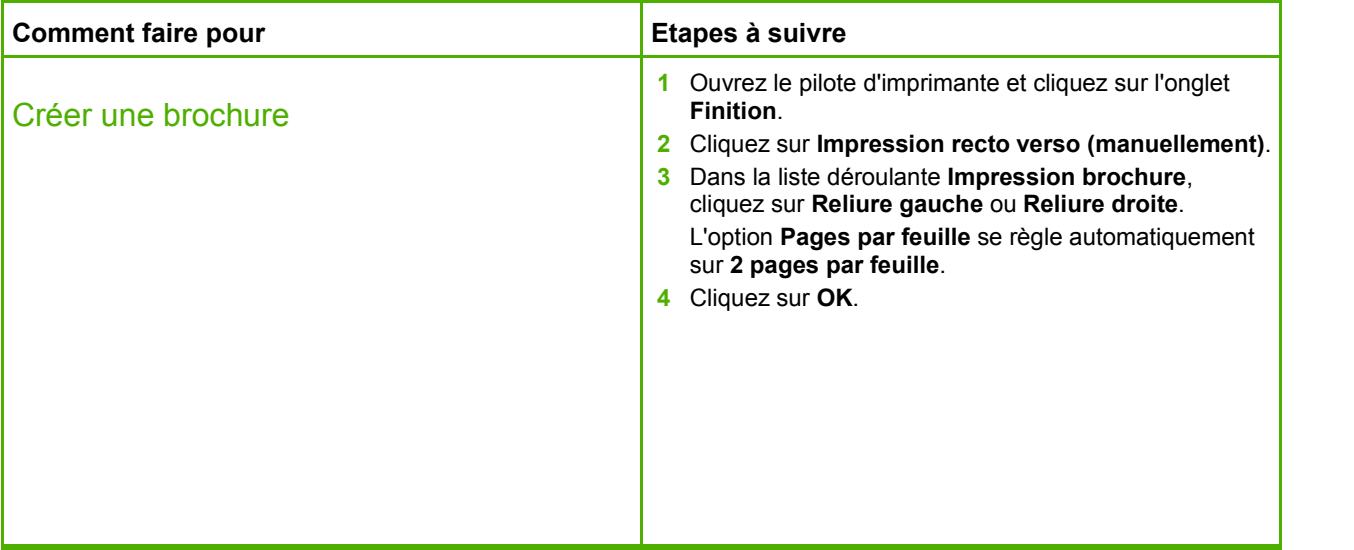

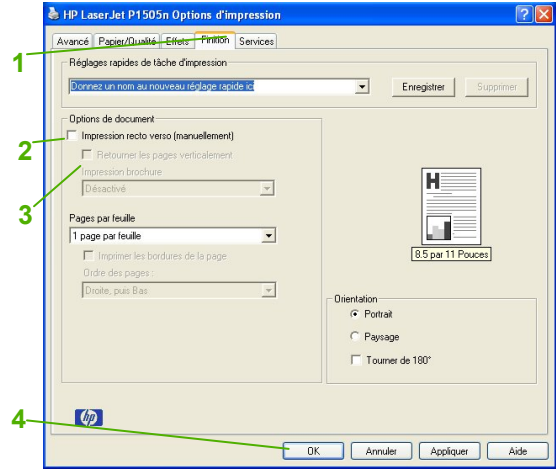

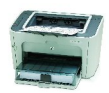